# **La importancia de la parametrización del módulo de gestión de almacén. Proyecto de un constructor visual de almacenes.**

### **Alejandro Rodríguez Villalobos<sup>1</sup> , Antonio Vicente Santos Silvestre<sup>2</sup>**

<sup>1</sup> Dpto. de Organización de Empresas. Escuela Politécnica Superior de Alcoy. Universidad Politécnica de Valencia. Pza. Ferrándiz-Carbonell, 03801 Alcoy. arodriguez@doe.upv.es

<sup>2</sup> Escuela Politécnica Superior de Alcoy. Universidad Politécnica de Valencia. Pza. Ferrándiz-Carbonell, 03801 Alcoy. antonisantos@gmail.com

#### **Resumen**

*En este artículo se presenta el estado y primeros resultados de un proyecto de investigación que tiene como principal objetivo el desarrollo de una herramienta informática que facilite el diseño y parametrización de almacenes. Esta herramienta facilita la implantación de sistemas de gestión de almacenes WMS (Warehouse Management Systems), y dota a estos ERP de mayor flexibilidad frente a futuros requerimientos y cambios. El desarrollo aquí presentado tiene posibilidades de ser trasladado a otras aplicaciones como la simulación, el cálculo de redes, gestión de flotas y tráfico, etc.* 

**Palabras clave:** ERP, almacenes, parametrización, grafos

#### **1. Los sistemas ERP (Enterprise Resource Planning)**

Los sistemas ERP (*Enterprise Resource Planning)* son herramientas informáticas que integran toda la gestión de la empresa. En una misma aplicación se integran diferentes módulos de gestión: pedidos y ventas, compras y almacén, producción y logística, contabilidad y finanzas, nóminas, gestión de proyectos, gestión de clientes, etc. Los sistemas ERP integran todos los procesos de negocio de la empresa, esto es, permiten gestionar y controlar distintos departamentos y procesos a partir de un conjunto de información compartida, centralizada y no redundante. Otra de las características del ERP es su diseño modular y adaptable a los requerimientos de la empresa. De este modo, se pueden mejorar los procesos, reduciendo costes y tiempos innecesarios.

#### **2. Parametrización del WMS (Warehouse Management System)**

En el mercado actual existen multitud de soluciones ERP y módulos de gestión (ventas, finanzas, producción, almacén, etc.), cada uno de los cuales tiene unas prestaciones y coste diferentes. Uno de los módulos más importantes de todo ERP es el sistema de gestión de almacén, también llamado WMS (*Warehouse Management System*). Este módulo es el encargado de controlar los procesos logísticos de almacenaje (recepción de productos, gestión de stocks, niveles de inventario, ubicaciones y movimientos, preparación de pedidos, salidas del almacén, etc.).

La experiencia nos dice que comparten una misma complejidad: la necesidad de personalizar el sistema a los requerimientos, sector y procesos característicos de la empresa. Esta

personalización normalmente requiere de un análisis detallado de los requerimientos de la empresa y de una implementación de éstos en el sistema. Los fabricantes de sistemas, conscientes de esta necesidad, ya los diseñan pensando en dicha personalización. Actualmente la mayoría de ellos realizan la personalización mediante el ajuste de determinados parámetros en los distintos módulos instalados.

Sin embargo, algunos de los WMS se diseñan pensando más en la operativa diaria (el control en tiempo real de los movimientos del almacén y la gestión de sus operaciones logísticas) que en la parametrización del almacén de la empresa. Esto origina que, en muchas ocasiones, la parametrización del almacén se convierta en una tarea crítica en la implantación del ERP, una tarea laboriosa y un coste añadido al de la compra del ERP. Por otro lado, estos sistemas suelen carecer de la flexibilidad necesaria para reflejar cambios en la configuración física del almacén (cambios en la definición de pasillos, columnas, celdas, etc.).

#### **3. Constructor visual de almacenes**

En proyecto de investigación que tiene como principal objetivo el desarrollo de una herramienta informática (constructor visual de almacenes) que facilite el diseño y parametrización de almacenes. Como su nombre indica, el constructor visual de almacenes se basa en una interfaz gráfica (Figura 1) que permite dibujar el mapa del almacén. El usuario puede definir con total libertad los pasillos y las celdas (o zonas de almacenaje) del almacén.

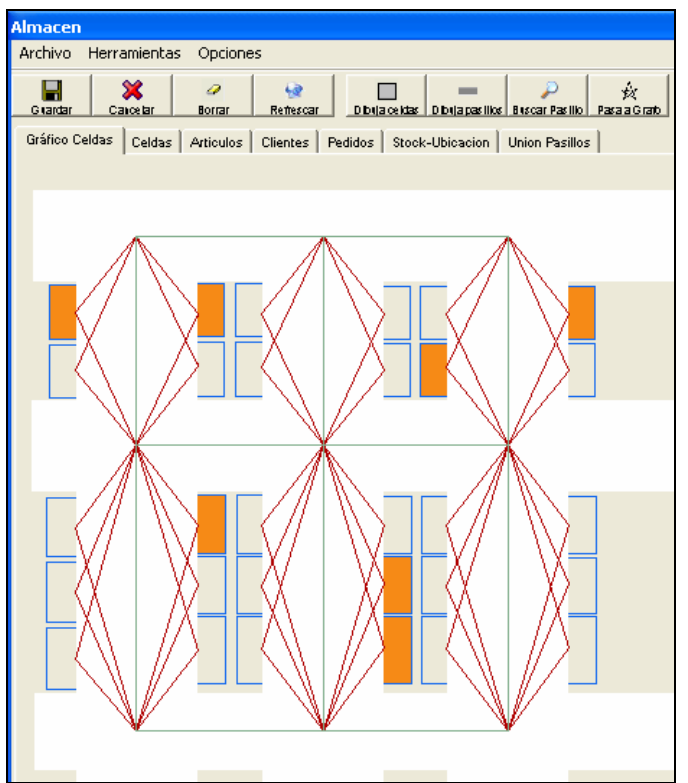

**Figura 1.** Interfaz del constructor de almacenes.

El constructor visual de almacenes está desarrollado en Microsoft Visual Studio 2005 (el código fuente actualmente está íntegramente programado en Visual Basic .net 2005, aunque podría integrar fácilmente módulos desarrollados en otros lenguajes de programación .net). Esta plataforma de desarrollo garantiza su funcionamiento en Microsoft Windows y facilita su adaptación a futuras versiones de este sistema operativo (incluyendo Windows Vista, Windows 64-bit, Windows Mobile). Estas características son importantes, ya que cada vez son más las empresas que requieren de sistemas que se integren con otros sistemas, como los de los proveedores y clientes (p.e. a través de aplicaciones cliente-servidor por Internet); por otro lado, muchos de los dispositivos móviles actuales (lectores de códigos de barras, PDA, *SmartPhones*) se pueden programar fácilmente con esta plataforma, con lo que el código fuente desarrollado en este proyecto es útil para estos propósitos.

### **4. Reglas de construcción y validación**

Los elementos constructivos (celdas de almacenaje o ubicaciones, pasillos, zonas de almacenaje, zonas de consolidación o expedición, etc.) deben ser correctamente utilizados en la construcción de un almacén. Si bien el usuario tiene libertad para diseñar el almacén que desee, existe un conjunto de reglas de construcción y validación que velarán por que el almacén haya sido definido correctamente y que ayudará al usuario en la parametrización del almacén. De no existir este tipo de reglas, el resultado podría contener algún fallo de diseño o de concepto que impediría una utilización factible. A continuación se muestran algunas de las restricciones existentes:

- Imposibilidad de intersección entre elementos: por ejemplo una celda no puede interceder con otra celda. Tampoco puede existir una celda en el espacio destinado a un pasillo. Se entiende que un pasillo es una zona completamente libre para el paso.
- Imposibilidad de inclusión entre elementos: p.e. no puede existir una celda dentro de otra, o una celda dentro de un pasillo.
- Interconexión de elementos: las celdas deben ser accesibles a través de pasillos, todas las celdas deben ser accesibles, las celdas deben estar asociadas a un pasillo.
- Límite de dimensiones: los elementos del almacén deben tener unas dimensiones adecuadas dentro de los límites razonables de diseño.

En caso de incumplimiento de alguna de las reglas, el sistema avisará al usuario con un mensaje de error y le podrá sugerir una solución al mismo. Con ello, se garantiza que el diseño es coherente y puede ser utilizado posteriormente sin errores.

La distribución en planta de un almacén, suele contener elementos repetidos. Un pasillo de estanterías suele estar compuesto por muchas celdas de iguales dimensiones, varios pasillos puedes ser igual de anchos y tener estanterías iguales, etc.; para facilitar la construcción de elementos repetitivos y eliminar tiempo de parametrización innecesario, el programa dispone de un conjunto de funciones que crean matrices con los elementos repetidos.

## **5. Enlace con la base de datos del almacén**

Uno de los rasgos más interesantes e innovadores de este proyecto, es que mientras se dibuja el almacén, de forma automática y transparente al usuario se va creando una base de datos de ubicaciones (la misma que se debe parametrizar en los WMS). Dicha definición puede ser corregida o adaptada por el usuario en cualquier momento posterior y mediante el interfaz gráfico. En el prototipo desarrollado, la base de datos está implementada con Microsoft Access, si bien se podría fácilmente construir en SQL Server, Oracle, MySQL, o cualquier otra. La base de datos contendrá la información básica sobre el diseño y configuración del almacén:

- Tabla de ubicaciones: contiene el mapa de celdas, zonas de almacenaje o posibles ubicaciones de productos y sus características físicas (localización, pasillo, altura, dimensiones, capacidad en peso, etc.).
- Tabla de pasillos: contiene las especificaciones de los pasillos, o zonas libres de paso. Determina la geometría y distribución en planta del almacén. Las intersecciones de los pasillos son vitales para la consecución del grafo de recorridos. Un pasillo podría tener un sentido de circulación o ambos.
- Zonas singulares: la base de datos podría además contener la definición de otros elementos especiales, como por ejemplo, una zona de consolidación de pedidos, una zona de expedición, los muelles, cintas transportadoras, etc.

Una vez diseñado el almacén, se pueden trasladar la parametrización realizada por el constructor visual con el WMS-ERP (ver figura 2). Esto se podría realizar de varias maneras: los datos con la definición de ubicaciones de la base de datos del constructor podrían trasladarse al maestro de ubicaciones del WMS-ERP; ambas bases de datos podrían estar interconectadas mediante consultas; o bien, compartiendo el WMS y el constructor una única base de datos y estructura.

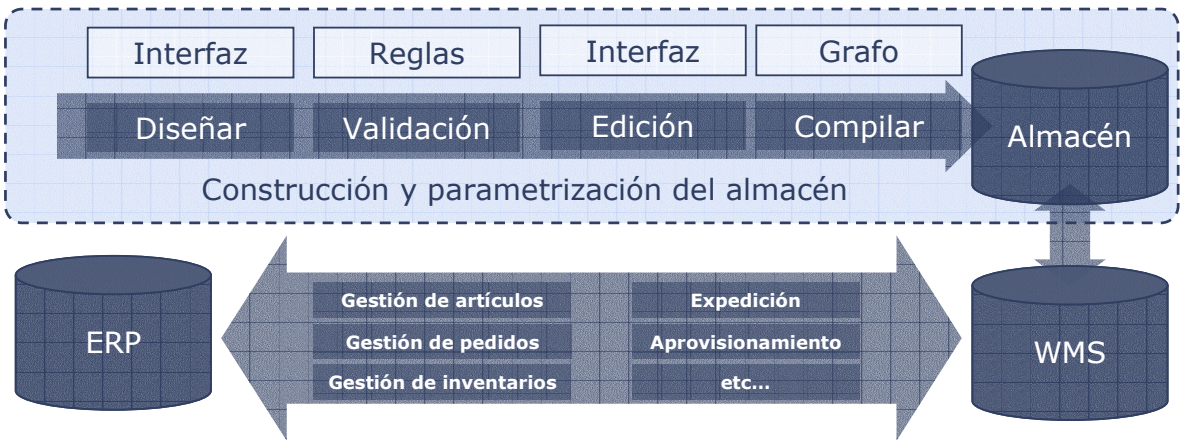

**Figura 2.** Relación entre el constructor visual de almacenes y el WMS-ERP.

Esta conexión puede ser realizada fácilmente, por ejemplo, con el módulo de gestión de inventarios del almacén, o con el módulo de preparación de pedidos. En este proyecto se han realizado experimentos satisfactorios en este sentido, incluyendo al mapa de almacén información añadida referente a:

- Maestro de artículos: características de cada uno de los artículos o referencias que se pueden alojar en el almacén.
- Unidades de almacenaje y manutención: determina la presentación, las dimensiones, volumen y peso de los artículos que se alojaran en las celdas y cómo serán manipulados.
- Inventarios: asignación de unidades de producto a cada una de las ubicaciones.
- Pedidos y líneas de pedido: para la generación de órdenes de picking (preparación de pedidos).

Esto sólo es una muestra de los datos que se pueden interconectar con el mapa de ubicaciones. Los datos que se añadieron están orientados a los experimentos realizados sobre cálculo de rutas de picking (Roodbergen 1999).

### **5. Cálculo de rutas de picking**

La principal ventaja de disponer de un constructor visual, es que al partir de una definición gráfica del almacén, las funciones de cálculo de rutas de picking se simplifican enormemente, ya que el grafo completo del almacén se conoce desde el principio y con exactitud. A diferencia de este software, otros WMS deben hacer complicadas traslaciones entre una definición del almacén no gráfica a modelos matriciales de rutas (debido a que no están concebidos desde un punto de vista gráfico). A continuación se verá de manera resumida el proceso llevado a cabo para dicho cálculo.

La primera etapa consiste en construir el grafo completo del almacén. En el constructor visual de almacenes, éste es un proceso muy rápido (ver figura 3). Sin embargo para almacenes grandes y con gran número de ubicaciones este proceso puede requerir de un tiempo mucho mayor, lo que podría ralentizar enormemente el proceso de cálculo de rutas de picking (si el grafo completo es calculado cada vez). Por ello, la solución implementada consiste en calcular el grafo una única vez y grabarlo para sus posteriores usos (como si de una compilación del almacén se tratara). Mientras no cambie el diseño del almacén, no será necesario volver a calcular el grafo completo.

Para el cálculo de rutas de picking, se debe partir de una orden de picking (De Koster 1998). Una orden de picking contiene ciertas cantidades de productos que se deben recoger de determinadas ubicaciones. Son precisamente estas ubicaciones, más el punto de origen del operador y la zona de consolidación, los nodos a visitar del grafo de recorridos.

El cálculo de rutas es un problema NP-completo (Dantzig 1954). Así que calcular la ruta de picking a partir del grafo completo sería un proceso extremadamente complejo y de gran consumo computacional. Por razones de eficiencia computacional, lo que se hace es reducir el grafo completo a lo que se denomina grafo reducido. El grafo reducido, a diferencia del completo, no contiene todos los nodos del mismo (todas las ubicaciones y todas las intersecciones de pasillos, etc.), sino que sólo contiene los nodos y arcos meramente necesarios.

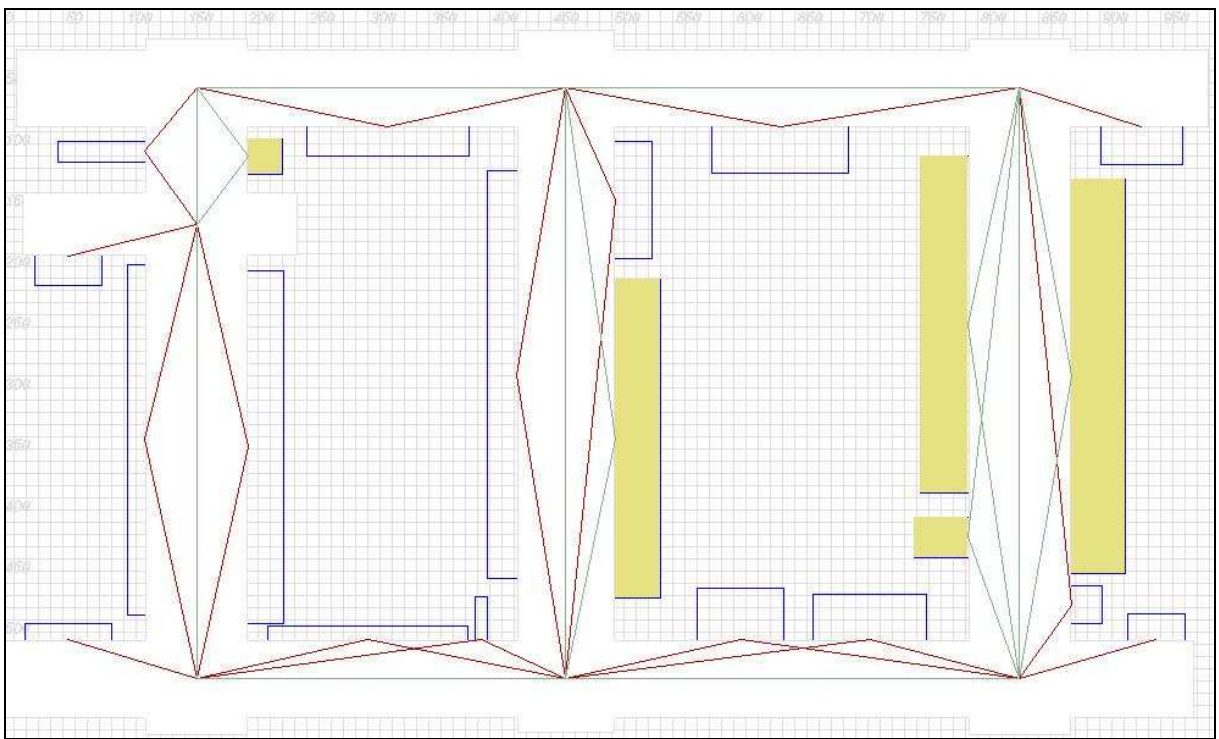

**Figura 3.** Ejemplo de grafo completo en un almacén irregular.

Así pues, las ubicaciones que no aparezcan en la orden de picking no formarán parte del grafo reducido. Una vez obtenido el grafo reducido, mediante el algoritmo de Floyd-Warshall (Floyd 1962), se calcularán todos los caminos mínimos entre pares de nodos del grafo reducido. Esto posibilita una segunda reducción del grafo, transformando los caminos mínimos en arcos con la distancia mínima para los pares de nodos.

Este segundo grafo reducido, será el utilizado finalmente para el cálculo de rutas de picking. Dicho cálculo puede realizarse mediante técnicas heurísticas (Millar 1991), meta-heurísticas (Potvin 1996) o mediante modelos de programación lineal entera mixta (MILP), Li 2004. Hay que tener presente la gran amplitud de tipos de problemas de rutas de vehículos, concretamente los de la familia CVRP (*Capacitated Vehicle Routing Problem*), y la definición de la función objetivo (mínima distancia, mínimo tiempo de servicio, mínimo coste, mínimo número de operadores, etc.) y sus restricciones (como: restricción máximo número de ubicaciones, restricción máxima distancia, etc.) y otras extensiones al problema (Fernández y Rodríguez 2003).

En este proyecto se han implementado varios de los modelos anteriores y se han realizado experimentos funcionales con técnicas de programación lineal entera mixta.

Una vez obtenida la solución óptima (o factible si el tiempo de computación máximo es limitado), se realiza un proceso inverso que traduce la ruta formada por arcos de distancia mínima a una ruta formada por todo el camino completo. Esto es, pasar del grafo reducido nuevamente al grafo completo.

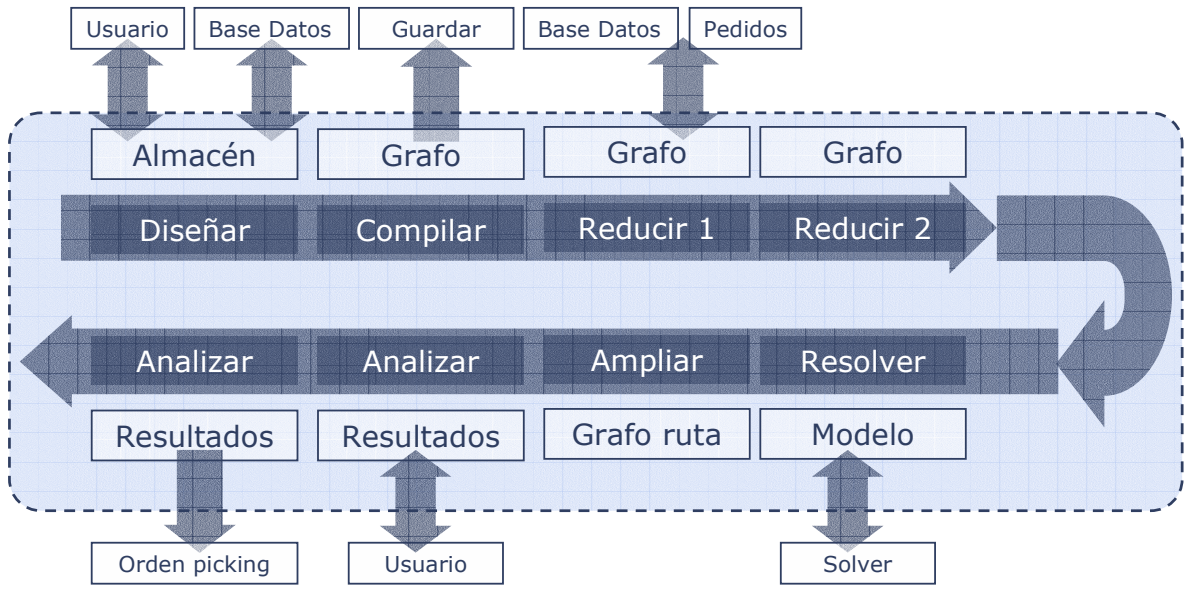

**Figura 4.** Proceso completo de construcción del almacén-cálculo de ruta de picking.

Todo este proceso (ver figura 4) se realiza rápidamente y de manera transparente al usuario. El usuario puede editar la solución propuesta (ver figura 5) y convertirla en una orden de picking, que indicará no sólo la referencia y número de unidades a recoger, sino también la ubicación y la secuencia en la que debe realizar el recorrido para que su distancia total recorrida (tiempo, recursos o coste empleado) sea mínima.

Una vez validada la solución final, ésta se puede trasladar fácilmente (por ejemplo mediante ficheros de intercambio de datos XML) a los dispositivos móviles de los operadores de picking. Esta orden de picking (sin papeles) contendrá los identificadores de las unidades de manutención (códigos EAN) para ser validados por los lectores de códigos de barras.

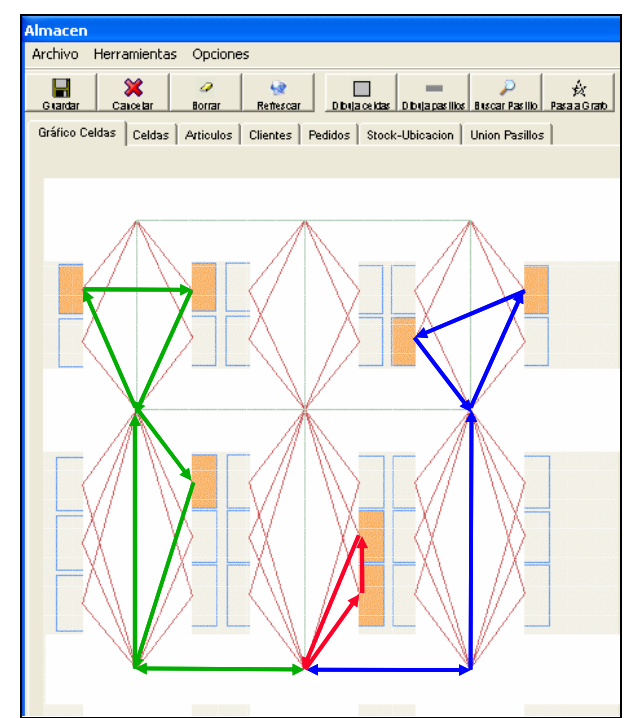

**Figura 5.** Rutas de picking solución, para 3 operadores capacitados (CVRP).

#### **6. Conclusiones y líneas de futuro**

En este artículo se ha podido observar la utilidad que un constructor visual de almacenes tiene para la concepción y parametrización de los WMS. Frente a otros sistemas (no gráficos), el proyecto y prototipo aquí presentado, facilita enormemente tanto el cálculo como la representación gráfica de las rutas de picking. En este sentido, el constructor visual de almacenes presenta todo un conjunto de ventajas frente a los sistemas paramétricos tradicionales que se incluyen en los módulos de administración de los WMS-ERP. Al tratarse de un sistema abierto, es factible la interconexión con las bases de datos del WMS-ERP. Los fabricantes de sistemas WMS-ERP podrían integrar en sus productos parte del conocimiento y de desarrollo aquí presentado.

Otro aspecto a destacar es la utilidad de este programa como herramienta de simulación de procesos logísticos en un almacén, ya que un usuario avanzado podría experimentar y simular diferentes distribuciones en planta (*layouts*), estrategias de ubicación y en especial técnicas para mejorar la gestión de pedidos (estrategias de ruta y ubicación, Tompkins 1996); antes de decidir la configuración final del almacén.

Por último hay que destacar que la estructura modular, flexible y escalable de esta herramienta permite extender su desarrollo a otros aspectos y áreas, como por ejemplo: añadir nuevas funcionalidades propias de los WMS (control y seguimiento del picking en tiempo real, gestión de inventarios, etc.), GIS (*Geographic Information Systems*) y cálculo de rutas para flotas de vehículos, simulación de procesos productivos, cálculo de rutas para vehículos auto-guiados (AGVs), etc.

Este proyecto sigue en activo; actualmente se están evaluando nuevas extensiones y posibilidades de continuidad (como las citadas anteriormente). También existe la posibilidad de seguir con el desarrollo del prototipo y convertirlo en un producto comercial, que podría ser interesante para la PYME (que no suele tener recursos suficientes para adquirir e implementar costosos ERP-WMS).

#### **Referencias**

De Koster, R., Roodbergen, K.J. and Van Voorden, R.; Reduction of walking time in the distribution center of De Bijenkorf. Working paper, Rotterdam School of Management, Erasmus University of Rotterdam. 1998.

De Koster, R., and Van der Poort, E.; Routing orderpickers in a warehouse: A comparison between optimal and heuristic solucions. *IEE Transactions* 30, 469-480. 1998.

Dantzig G.B., Fulkerson D.R. and Johnson S.M.; Solution of a Large-scale Traveling Salesman Problem. Operations Research 2, 393-410. 1954.

Fernández E., Rodríguez A.; Revisión de las estrategias de servicio y propuesta de nuevos criterios financieros para el proceso de preparación de pedidos. V Congreso de Ingeniería de Organización. ADINGOR. Universidad de Valladolid-Burgos. 2003.

Floyd W. Robert; Algorithm 97 (SHORTEST PATH). Communications of the ACM, 5(6):345, 1962.

Li F., Golden B., Wasil E.. Very large-scale vehicle routing: new test problems, algorithms, and results. Computers & Operations Research, in press. 2004.

Miller D. and J. Pekny ; "Exact Solution of Large Asymmetric Traveling Salesman Problems," Science 251, 754-761. 1991.

Potvin J.V.; "Genetic Algorithms for the Traveling Salesman Problem", Annals of Operations Research 63, 339-370. 1996.

Roodbergen, K.J., and Petersen, C.G. (1999), How to improve order picking efficiency with routing and storage policies, Progress in Material Handling Practice: 1999, G.R. Forger et al. (eds.), Material Handling Institute, Charlotte, North Carolina, pp. 107-124.

Tompkins, J.A., White, J.A., Bozer, Y.A., Frazelle, E.H., Tanchoco, J.M.A., and Trevino J.; Facilities planning. Wiley, New York. 1996.